# Politechnika Krakowska im. Tadeusza Kościuszki

# Karta przedmiotu

obowiązuje studentów rozpoczynających studia w roku akademickim 2014/2015

Wydział Mechaniczny

Kierunek studiów: Zarządzanie i Inżynieria Produkcji Protomach Profil: Ogólnoakademicki

Forma sudiów: stacjonarne **Kod kierunku: Z** 

Stopień studiów: I

Specjalności: Inżynieria mediów elektronicznych

### 1 Informacje o przedmiocie

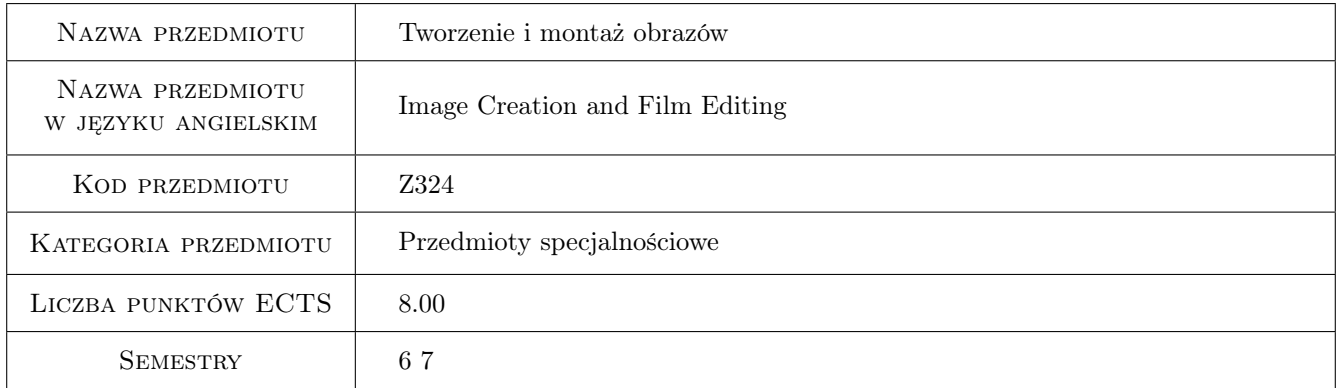

### 2 Rodzaj zajęć, liczba godzin w planie studiów

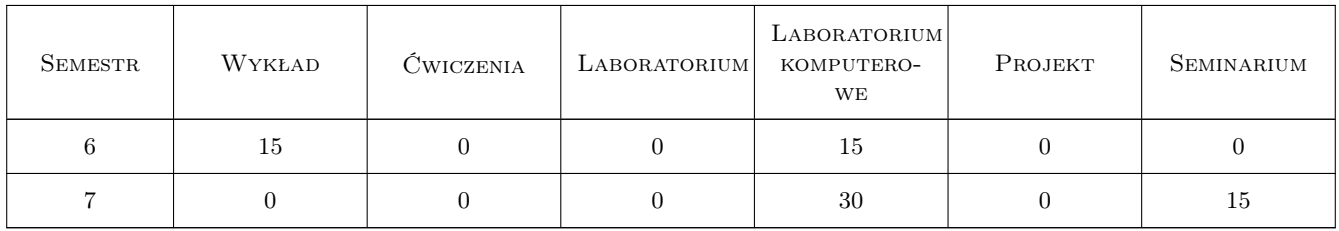

#### 3 Cele przedmiotu

Cel 1 Zapoznanie studentów z rejestracją ruchomych obrazów oraz ich edycją.

Cel 2 Nabycie umiejętności posługiwania się sprzętem do rejestracji ruchomych obrazów.

Cel 3 Nabycie umiejętności podstawowej edycji materiału filmowego (ruchomych obrazów).

### 4 Wymagania wstępne w zakresie wiedzy, umiejętności i innych **KOMPETENCJI**

- 1 Posiadanie podstawowej wiedzy z zakresu grafiki komputerowej i optyki.
- 2 Umiejętność projektowania grafik komputerowych.
- 3 Posiadanie wiedzy z zakresu redakcji mediów i dziennikarstwa.

### 5 Efekty kształcenia

EK1 Wiedza Student ma uporządkowaną wiedzę z zakresu tworzenia ruchomych obrazów.

EK2 Wiedza Student ma uporządkowaną wiedzę na temat sprzętu stosowanego podczas akwizycji obrazów.

- EK3 Umiejętności Potrafi obsługiwać sprzęt filmowy, fotograficzny wraz z akcesoriami.
- EK4 Umiejętności Student potrafi zarejestrować materiał filmowy wykorzystując elementy sztuki filmowej; gramatyki filmu.
- EK5 Wiedza Student posiada podstawową wiedzę z zakresu edycji nieliniowej obrazów ruchomych.
- EK6 Umiejętności Student potrafi zarejestrowany materiał zmontować dla wykorzystania w różnych sferach życia zawodowego (filmy reklamowe, promocyjne, edukacyjne, instruktażowe, itp.).

### 6 Treści programowe

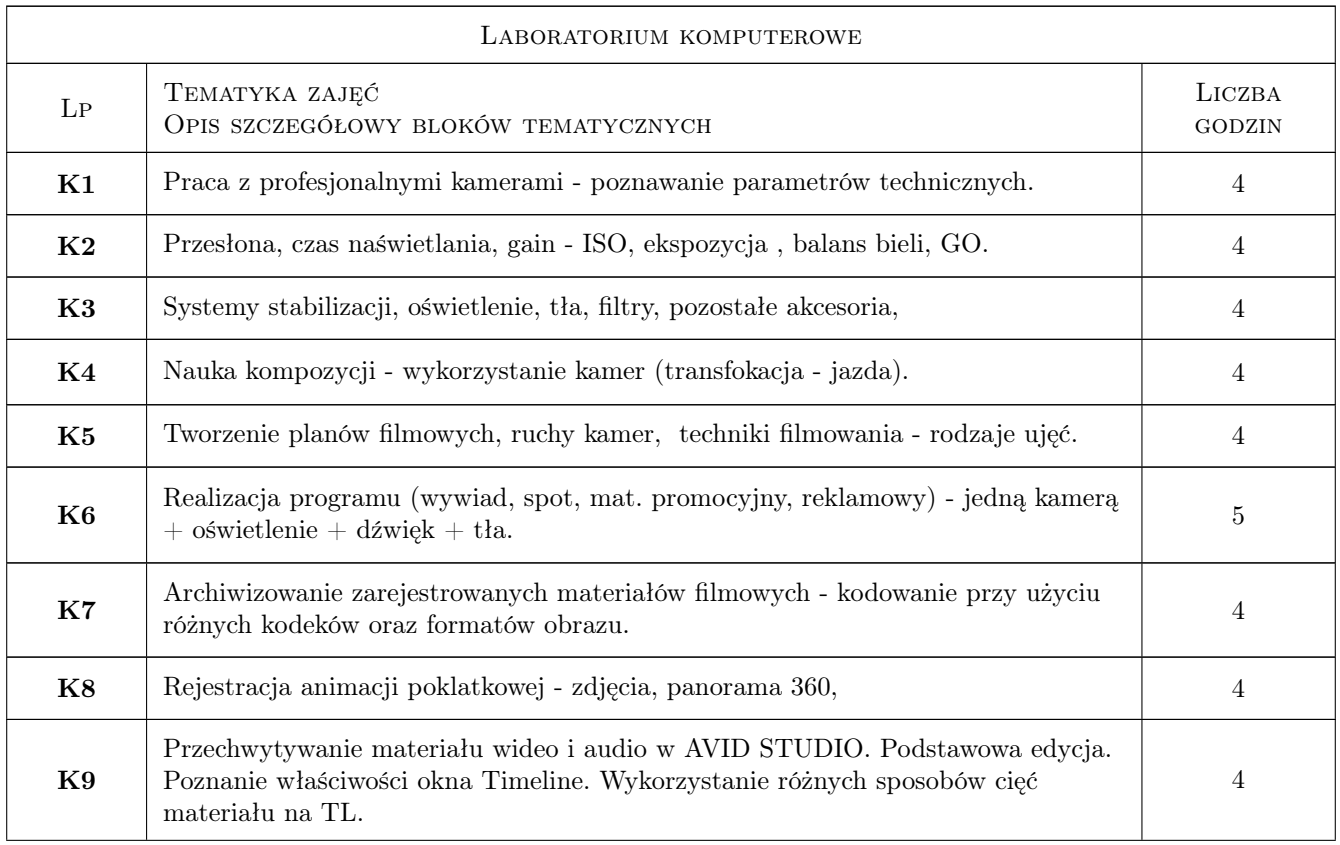

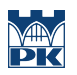

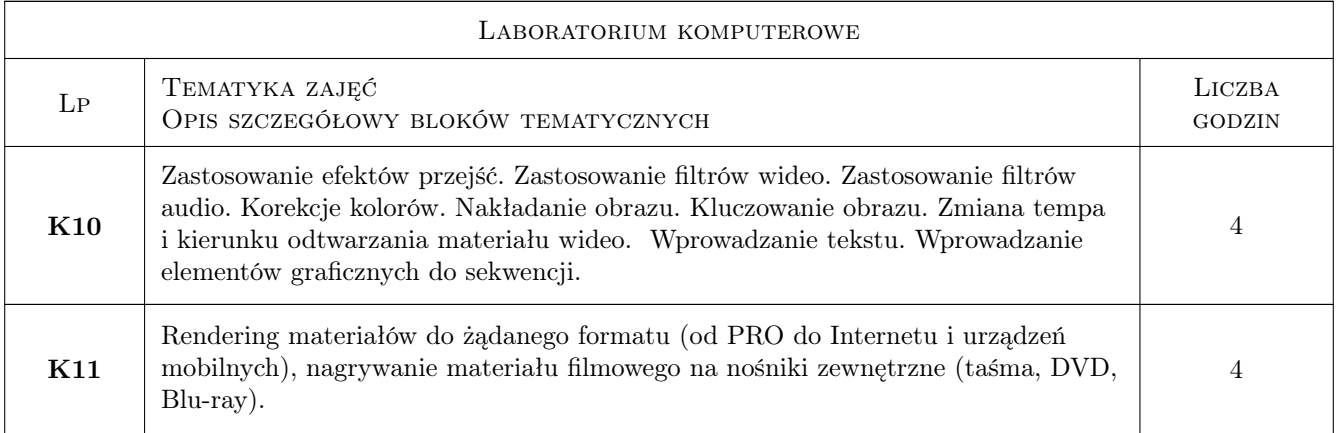

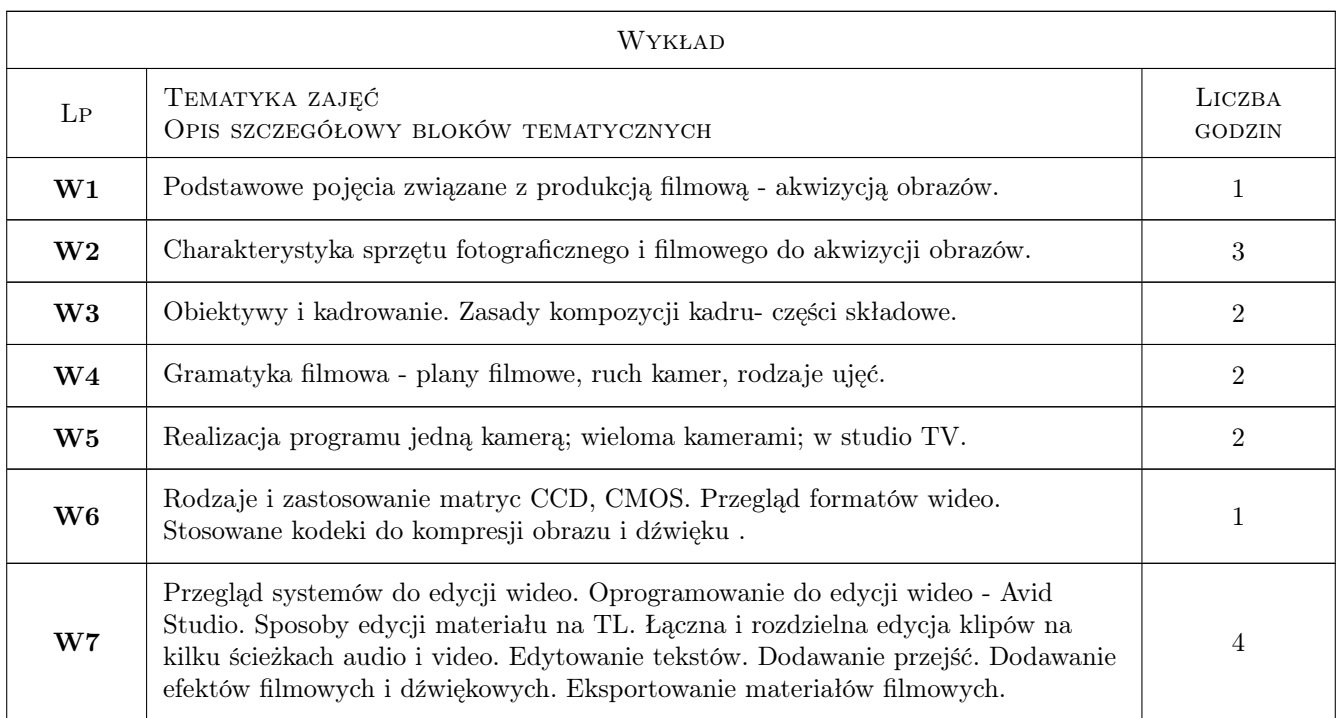

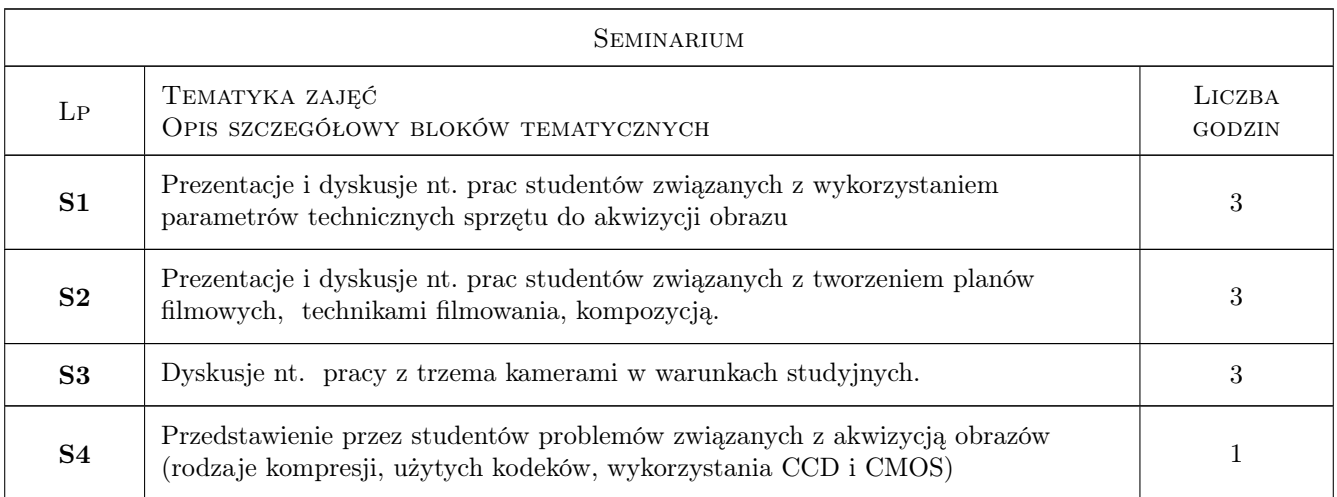

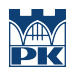

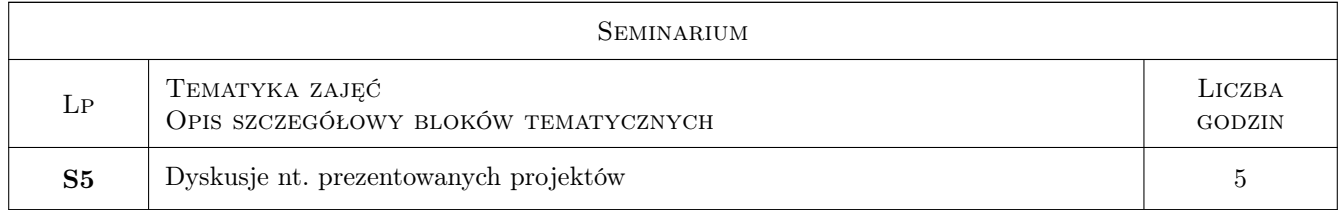

### 7 Narzędzia dydaktyczne

N1 Wykłady

- N2 Prezentacje multimedialne
- N3 Ćwiczenia laboratoryjne

N4 Dyskusja

## 8 Obciążenie pracą studenta

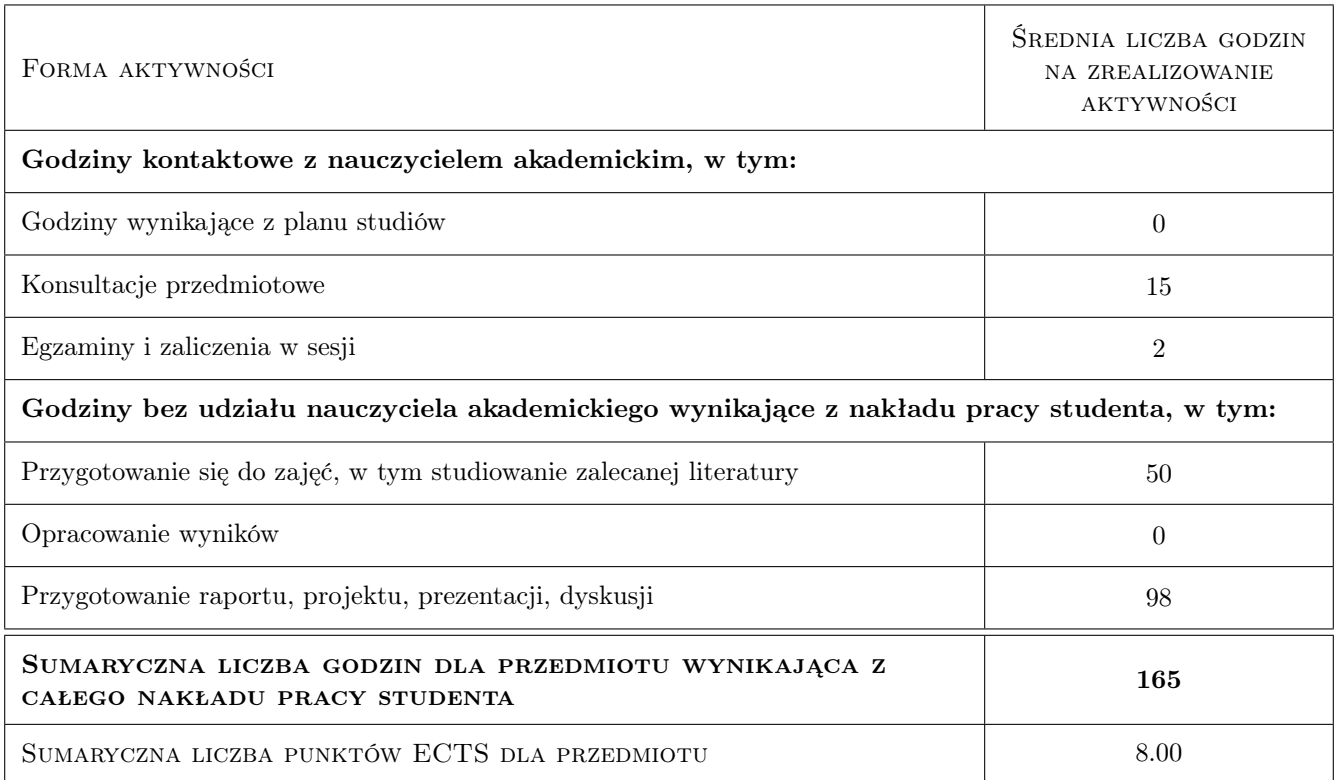

### 9 Sposoby oceny

#### Ocena formująca

- F1 Sprawozdanie z ćwiczenia laboratoryjnego
- F2 Ćwiczenie praktyczne
- F3 Projekt indywidualny

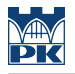

#### Ocena podsumowująca

- P1 Egzamin pisemny
- P2 Średnia ważona ocen formujących

#### Kryteria oceny

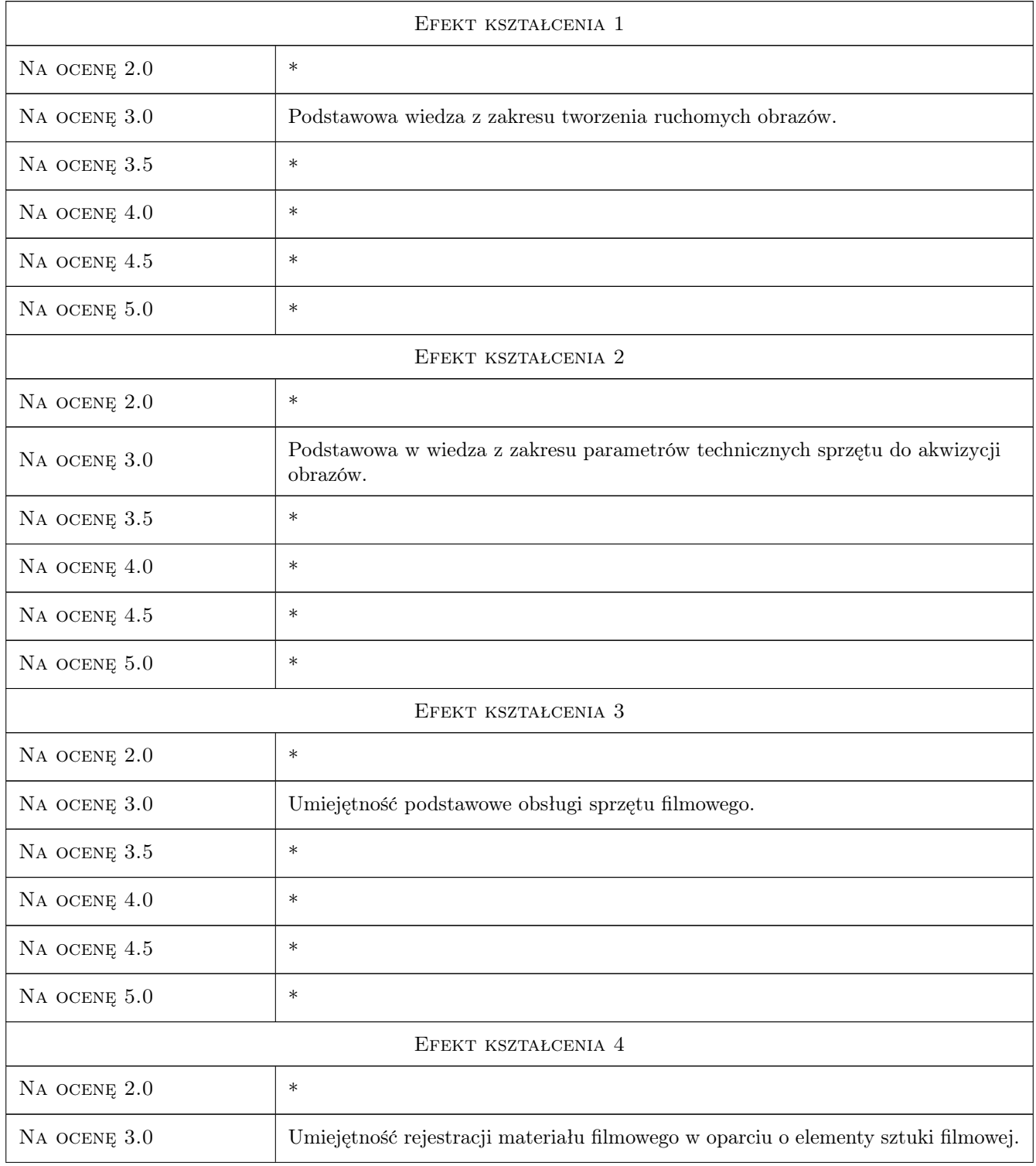

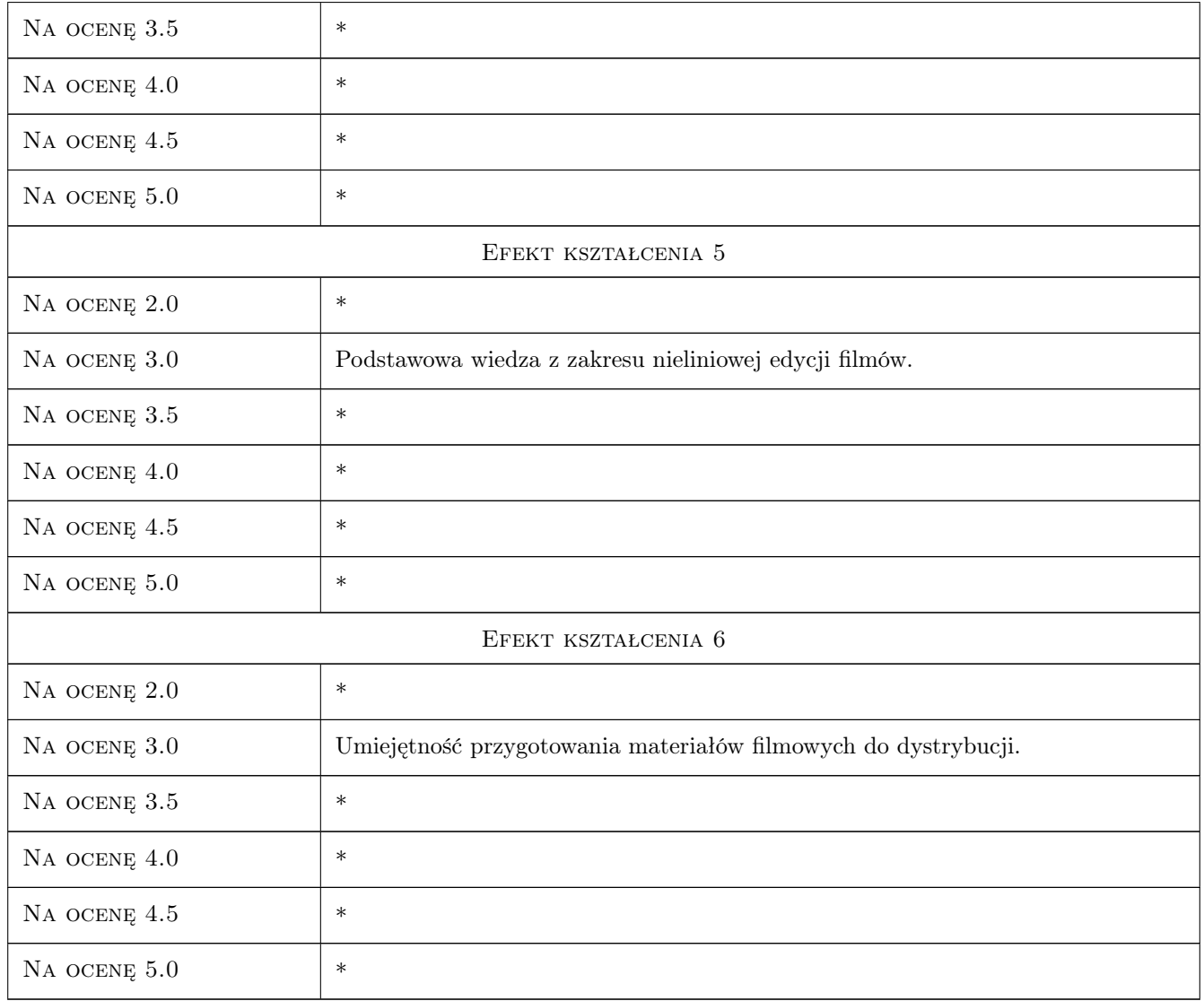

### 10 Macierz realizacji przedmiotu

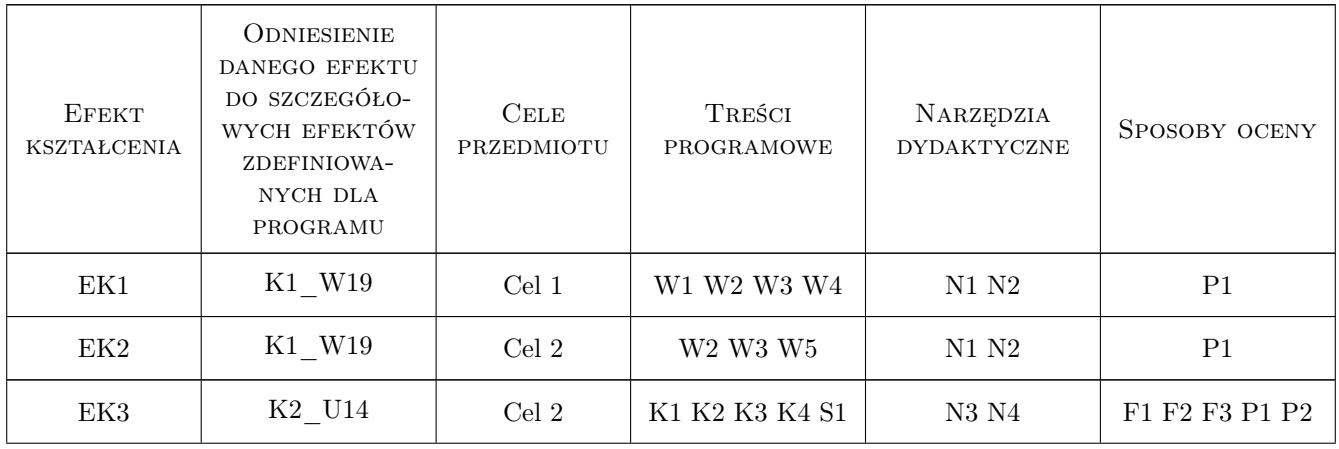

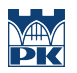

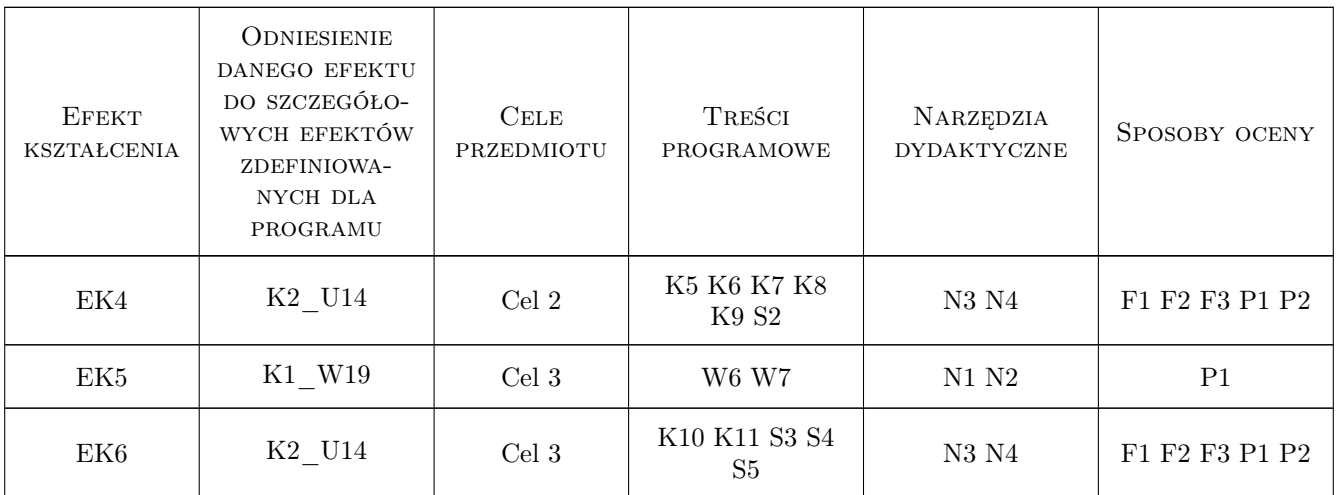

### 11 Wykaz literatury

#### Literatura podstawowa

- [1 ] Kingdom T. Sztuka reżyserii filmowej, Warszawa, 2008, Wydawnictwo Wojciech Marzec
- [2 ] Braverman B. Sztuka filmowania. Sekrety warsztatu operatora, Gliwice, 2011, Helion
- [3 ] Andrejew P., Dąbal W. Kompendium Terminologii Filmowej, Warszawa, 2005, Aero Scope
- [4 ] Duś Z. Podstawy montażu filmowego, Katowice, 2002, Gildia
- [5 ] Praca zbiorowa Adobe Premiere Pro. Oficjalny podręcznik, Gliwice, 2011, Helion

#### Literatura uzupełniająca

[1 ] Murch W. — W mgnieniu oka. Sztuka montażu filmowego, Warszawa, 2006, Wydawnictwo Wojciech Marzec

#### 12 Informacje o nauczycielach akademickich

#### Osoba odpowiedzialna za kartę

dr hab. inż. Krzysztof Karbowski (kontakt: karbowski@mech.pk.edu.pl)

#### Osoby prowadzące przedmiot

1 dr hab. inż. Krzysztof Karbowski (kontakt: karbowski@mech.pk.edu.pl)

2 mgr inż. Piotr Gibas (kontakt: gibas@pk.edu.pl)

### 13 Zatwierdzenie karty przedmiotu do realizacji

(miejscowość, data) (odpowiedzialny za przedmiot) (dziekan)

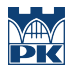

PRZYJMUJĘ DO REALIZACJI (data i podpisy osób prowadzących przedmiot)

. . . . . . . . . . . . . . . . . . . . . . . . . . . . . . . . . . . . . . . . . . . . . . . .

. . . . . . . . . . . . . . . . . . . . . . . . . . . . . . . . . . . . . . . . . . . . . . . .